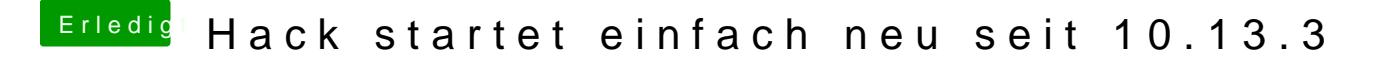

Beitrag von user232 vom 29. April 2018, 19:58

nur meine Kamera. Kann es evtl daran liegen dass ich HD4600 habe und nicht mehr die GTX 760